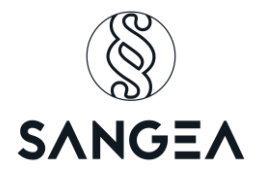

**AB Strandbo 1** Strandboulevarden 8-18 2100 København Ø.

København, den 10. maj 2023 Ejd.nr.: 1-405

#### **REFERAT FRA ORDINÆR GENERALFORSAMLING**

Onsdag den 10. maj 2023 kl. 17.30 afholdtes ordinær generalforsamling i A/B Strandbo 1 i Studiet, Blegdamsvej 114B, 2100 København Ø., med følgende:

#### **DAGSORDEN:**

- 0. Valg af dirigent og referent
- 1. Bestyrelsens beretning
- 2. Forelæggelse af årsrapport samt stillingstagen til regnskabets godkendelse.
- 3. Forelæggelse af drifts- og likviditetsbudget til godkendelse og beslutning om eventuel ændring af boligafgiften. Bestyrelsen indstiller til en 8,8% stigning pr. 1. juni 2023.
- 4. Forslag
- 5. Valg af bestyrelse
- 6. Valg af revisor
- 7. Eventuelt. Forslag under dette punkt kan ikke sættes til afstemning.

42 ud af foreningens 118 andelshavere var repræsenteret, heraf 23 ved fuldmagt. Til stede var endvidere advokat Kim Wrisberg Sang Hansen fra SANGEA.

#### **Dagsordenens punkt 0 – Valg af dirigent og referent**

Formand Poul Have Nielsen bød velkommen og foreslog advokat Kim Wrisberg Sang Hansen som dirigent og referent, som generalforsamlingen tilsluttede sig ved akklamation.

Dirigenten takkede for valget og konstaterede, at indkaldelsen var udsendt via e-mail d. 22. november 2022, samt at generalforsamlingen var lovligt indvarslet og beslutningsdygtig i alle henseender – med undtagelse af forslag om vedtægtsrevideringer. En enstemmig generalforsamling tilsluttede sig beslutningen.

Nærværende referat er et ekstrakt af de væsentligste beslutninger og synspunkter og gengiver ikke en ordret fremstilling af generalforsamlingen.

SANGEA Cvr. Nr. 43531891 Boligadvokat & Ejendomsadministration Side **1** af **12** Grydeåsen 6, 2765 Smørum www.sangea.dk

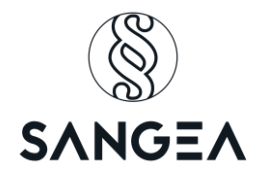

#### *Bestyrelsens beretning 2022/2023*

#### *Sammendrag*

*Foreningsåret 2021/2022 skulle have været et roligt år med plads til eftertanke og langtidsplanlægning. Sådan gik det ikke helt.*

*Der har været afholdt ikke mindre end to ekstraordinære generalforsamlinger: Den første handlede om husdyrhold, den næste bød en ny administrator velkommen i foreningen.*

*De store projekter er nu afsluttede. Vores Gårdlaug er kommet godt i gang. I det store hele kører foreningen fint.*

*Malurten i bægeret er de utætte kviste på 6te sal. Her har utæthederne vist sig at gælde både trekantvinduer og blikarbejdet over kvistene. I tilgift er der nu også fundet svamp i varierende mængder.*

*På trods af langtrukne afslutninger af reparationer, inflation og sag mod oprindelig stigstrengsrådgiver ser foreningens økonomi stadig fornuftig ud. Dog er driftsomkostningerne steget sammen med priserne i resten af samfundet. Så der lægges op til en lille stigning i boligafgiften. Som følge af ny vurdering af vores hus er der foreslået en mindre stigning i andelskronen. Stadig er vores belåning under 30 % af det vores hus er vurderet til.*

#### *Detaljer*

*Her følger detaljerne omkring aktiviteterne i AB Strandbo 1 foreningsåret 2022/2023.* 

#### *A. Stigstrengsprojektet*

*Projektet er nu langt om længe afsluttet. De sidste indreguleringer af stigstrenge til varmeforsyning blev foretaget i april måned.*

#### *B. Gårdlaug*

*Gårdlauget har nu været i vigør i et år. Og de er kommet i gang med flyvende faner og godt humør. Man har iværksat indkøb af møbler til gården og stået for driften. Det næste store projekt for Gårdlauget bliver etablering af grønt tag på vores skraldeskur. Om det bliver i kommende foreningsår eller senere må tiden og økonomien vise. Der er indkaldt til generalforsamling i Gårdlauget. Herfra skal lyde en opfordring til fremmøde.*

#### *C. Husdyrhold*

*En ekstraordinær generalforsamling i november vedtog endeligt at flytte reglerne om husdyrhold i vores forening fra vedtægterne til husordenen. Indtil videre har det ikke haft praktisk betydning, da vores husorden ikke er blevet opdateret. Bestyrelsen forventer forslag til opdatering af husorden på dette års ordinære generalforsamling.*

#### *D. Ny administrator*

**SANGEA** Cvr. Nr. 43531891 **Boligadvokat & Ejendomsadministration** Side 2 af 12<br>16. maj 2023 **Side 2 af 12** Grydeåsen 6, 2765 Smørum Grydeåsen 6, 2765 Smørum www.sangea.dk

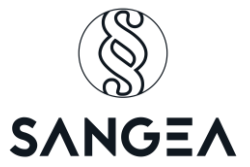

*En ekstraordinær generalforsamling i januar besluttede at foreningen skulle skifte administrator fra Sven Westergaards Ejendomsadministration A/S (SWE) til SANGEA Boligadvokat & Ejendomsadministration. Pr. 1ste maj har SANGEA overtaget administrationen af vores forening. Der er stadig en smule opstartsbøvl med bankfuldmagter og andre administrative formalia. Vi forventer dette er overstået i løbet af måneden. Foreningen byder Kim velkommen og ser frem til samarbejdet.*

#### *E. Utætheder ved 6te sals altaner og kviste*

*Dette ulykkelige projekt udvikler sig desværre endnu. I forbindelse med udskiftning af utætte vinduer blev det opdaget at også blikarbejdet i tagkonstruktionerne på kvistene er utæt. Dette har medført indsivning af vand oppefra samtidigt med indsivning ved trekantvinduerne. Ergo måtte projektet nok engang omdefineres til at omfatte udskiftning af blikarbejde på kvistene samt underliggende fugtskadet træværk.* 

*Der er ydermere fundet svamp flere steder når der er blevet lukket op. Svamp er noget skidt; men et lille lyspunkt er at her medfører at vores svampeforsikring hjælper med finansieringen af reparationerne.*

*Projektet lå stille i vintermånederne og opstart i marts blev forstyrret af både snevejr og megen regn. Dog så det ud til at det kunne afsluttes inden sommerferien. Det er nu efter al sandsynlighed blevet forpurret af kommunen. På trods af at stilladsfirmaet havde søgt - og fået - råderet over fortovet foran vores opgange, har kommunen nu overtaget vores fortov i forbindelse med asfaltering af den nye cykelsti. Det medfører at stilladserne ikke kan flyttes fra opgang 10 og 12 før den nye cykelsti er asfalteret færdig. Konsekvensen for tidsplanen er ikke kendt endnu.*

*Status i skrivende stund er at de to kviste mod gaden i opgang 8 er færdigrepareret. Sidste hånd er ved at blive lagt på de to kviste mod gaden i opgang 10. I opgang 12 har man fundet det største svampeangreb hidtil. Her er reparation i gang.*

## *F. Økonomi*

*Her skal ikke gås i detaljer, gennemgangen af regnskabet er et selvstændigt punkt på generalforsamlingen. Dog må vi erkende at driftsomkostningerne er i færd med at overhale indtægterne. Dette skyldes at priserne også stiger for vores forening som i resten af samfundet. Derfor lægges der op til en mindre stigning i boligafgiften. Vi har stadig en belåningsprocent under 30. Så på trods af kampen med 6te sals kviste, inflation i almindelighed og et mere og mere usikkert udfald på vores erstatningssag, mener bestyrelsen at der er plads til en behersket stigning i andelskronen.*

## *G. Bestyrelsens arbejde i almindelighed*

*Som vanligt er bestyrelsens arbejde gået i en god tone. Der grines, diskuteres og vi kan være uenige. Men der lyttes lige så meget som der tales. Katrines køkkenbord har være mødebord for hovedparten af bestyrelsens møde. Alle i bestyrelsen bidrager konstruktivt og alle er glade for at bo i en forening hvor tingene kører.*

*Tak for et godt år*

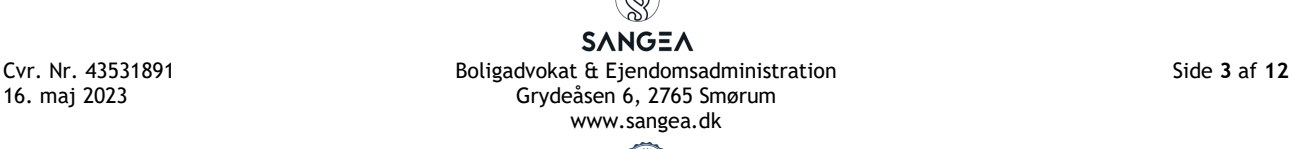

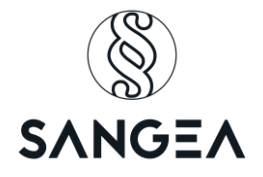

#### *Bestyrelse*

Der var enkelte bemærkninger til beretningen – herunder stor ros for bestyrelsens arbejde. Enkelte andelshavere efterspurgte lidt mere kommunikation.

Bestyrelsens beretning blev herefter taget til efterretning.

### **Dagsordenens punkt 2 – Forelæggelse af årsrapport samt stillingstagen til regnskabets godkendelse.**

Dirigenten gennemgik årsrapport 2022 samt de centrale økonomiske nøgletal, der også var udsendt sammen med indkaldelsen.

Dirigenten konstaterede, at foreningen havde haft indtægter for kr. 4.847.447. Stigningen i forhold til 2021 regnskabet var især pga. foreningen havde fået indgangsindtægter i form af erstatning for de nedlagte p-pladser i gården, samt at foreningen fik indtægter for altantillægget for et helt kalenderår.

I 2022 havde der været udgifter til stigestrengsprojektet, samt ekstraordinær genopretning af kvistene på 6. sal. Omkostningen var på kr. 5.517.985. Foreningen havde haft finansielle udgifter for kr. 975.487, og årets resultat var på kr. -1.644.827. Det likvide resultat var kr. -2.901.352.

Dirigenten gennemgik balancen pr. 31. december 2022, de centraløkonomiske nøgletal samt andelsværdiberegningen. Foreningen havde fortsat valuarvurdering, der var steget til kr. 294.200.000 fra 289.000.000. Bestyrelsen indstillede en hensættelse på kr. 25.000.000 for imødegåelse af værdiforringelse af ejendommen og kr. 8.711.536 i hensættelse for kurstab på prioritetsgæld.

Der blev spurgt til udgifterne til viceværtservice og trappevask, som dirigenten og bestyrelsen besvarede.

Enkelte andelshavere spurgte også til udgifterne til kvistsagen, samt udgifter til advokat vedrørende foreningens voldgiftssag. Bestyrelsen svarede, at indtil loftet var nået, så dækkede foreningens retshjælpsforsikring.

**En enstemmig generalforsamling godkendte herefter årsrapporten 2022 med en andelskrone på 22,1800 pr. indskud.** 

**Dagsordenens punkt 3 – Forelæggelse af drifts- og likviditetsbudget til godkendelse og beslutning om eventuel ændring af boligafgiften**

Dirigenten gennemgik budgettet for 2023, der var udsendt sammen med indkaldelsen.

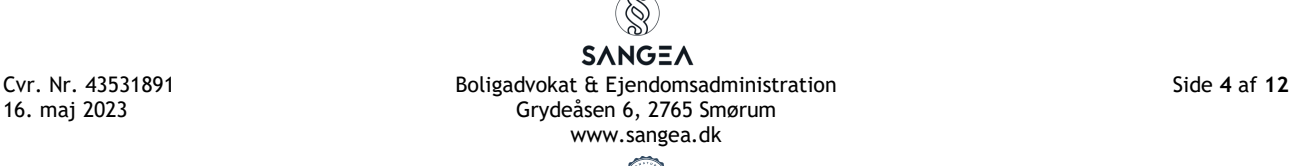

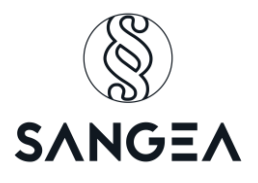

# **Driftsbudget for 2023**

 **Andelsboligforeningen Strandbo 1**

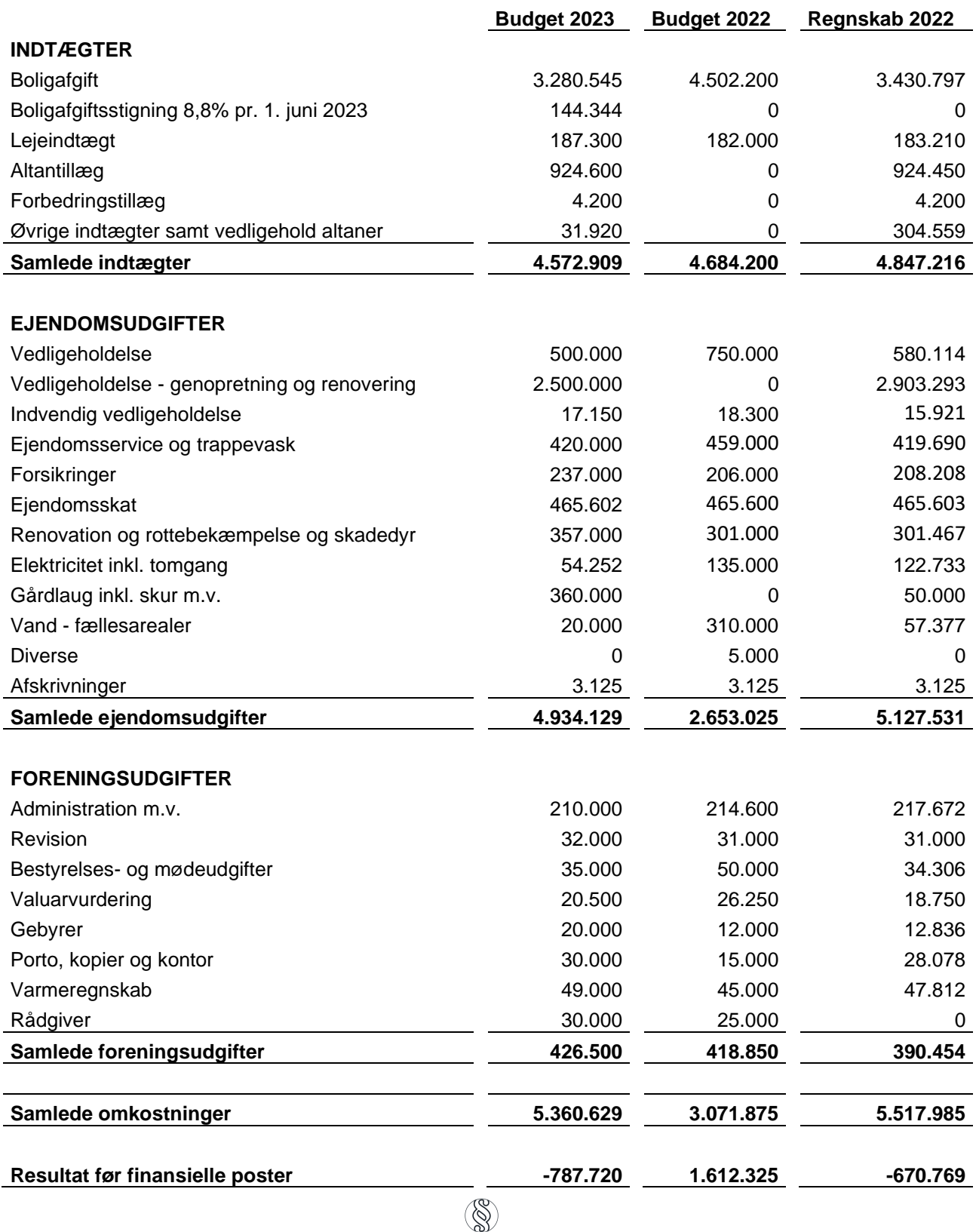

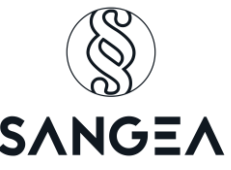

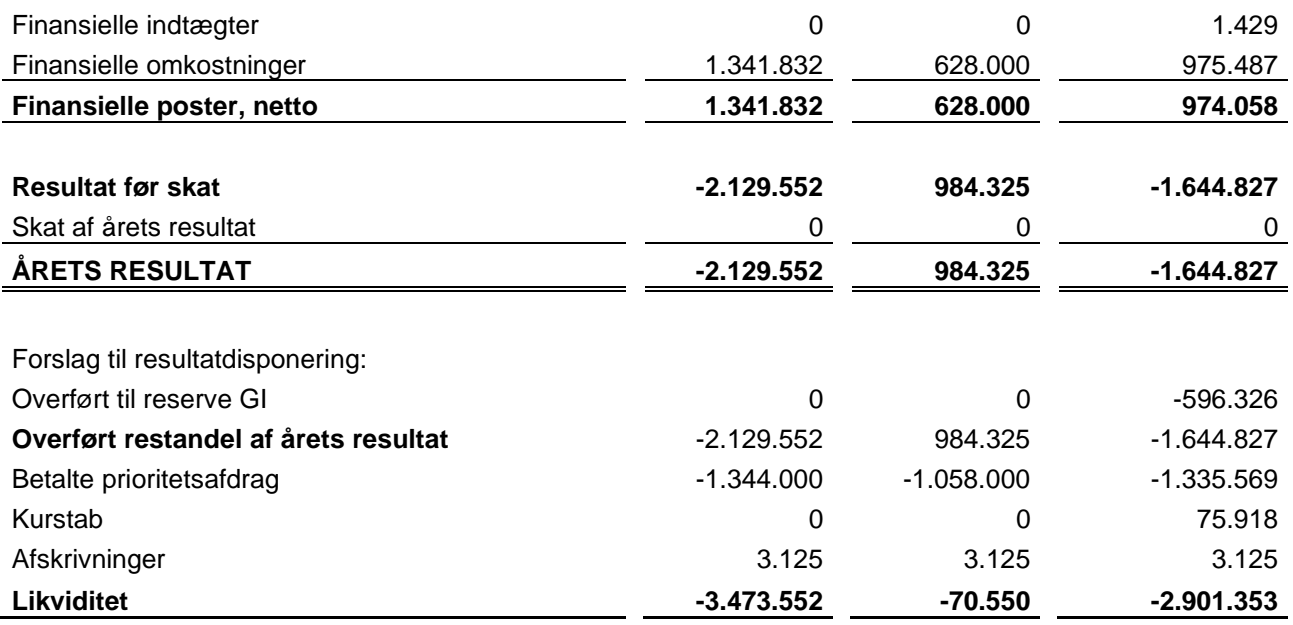

Dirigenten meddelte, at boligafgiftsstigningen som foreslået af bestyrelsen ville være pr. 1. juni 2023.

En andelshaver forespurgte, om man ikke kunne hæve boligafgiften pr. 1. januar 2023. Dirigenten påpegede, at det sjældent var særligt populært at hæve boligafgiften med tilbagevirkende kraft.

Bestyrelsen meddelte, at der formentlig var behov for yderligere boligafgiftsstigning næste år, da foreningen havde hjemtaget lån for stigestrengsprojektet, der pga. renteforhøjelse var væsentligt højere end for 1,5 år siden. Derudover var der stigende priser på stort set alle ydelser som foreningen brugte pga. inflationen i samfundet.

**En enstemmig generalforsamling godkendte budget 2023 med en stigning i boligafgiften pr. 1. juni 2023.** 

**Dagsordenens punkt 4 – Forslag**

#### **Forslag 1 – Ændring af vedtægternes § 7, stk. 3. - Andelsbevis**

Bestyrelsen foreslår, at ændre vedtægternes § 7, stk. 3.

Nuværende formulering:

*"For andelene udstedes andelsbevis, som lyder på navn. Bortkommer andelsbeviset, kan bestyrelsen udstede et nyt, som skal angive, at det træder i stedet for det bortkomne andelsbevis. På andelsbevis anføres endvidere kælderrum til pågældende lejlighed. Generalforsamlingen vedtager reglerne om fordeling af kælderrum."*

Foreslås ændret til:

SANGEA Cvr. Nr. 43531891 Boligadvokat & Ejendomsadministration Side **6** af **12** Grydeåsen 6, 2765 Smørum www.sangea.dk

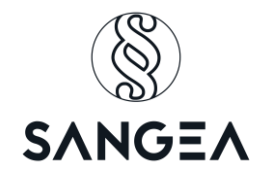

# *"For andelene udstedes ikke andelsbevis. Det juridiske bevis for købet af andelsboligen er den mellem parterne indgåede og af bestyrelsen tiltrådte overdragelsesaftale.*

*Generalforsamlingen vedtager reglerne om fordeling af kælderrum."*

Det bemærkes, at der er tale om en vedtægtsrevidering, der kræver kvalificeret flertal.

Dirigenten gennemgik forslaget, og efter få spørgsmål, sendte dirigenten forslaget til afstemning.

**Forslaget blev enstemmigt foreløbigt vedtaget og skal op på en ny generalforsamling for at blive endeligt vedtaget.**

## **Forslag 2 – Renovering/opsætning af skraldeskur**

Bestyrelsen stiller forslag om renovering af skraldeskur med en samlet budgetramme på kr. 240.000 inkl. moms, der finansieres over driften.

Såfremt forslaget ikke vedtages, korrigeres budgettet i forhold til forslagets indhold, da kr. 240.000 af de kr. 360.000 afsat til gårdlauget er renovering af skraldeskur.

Efter lidt spørgsmål og svar angående tidligere vedtaget beslutning om Sedumtag på skraldeskuret på kr. 100.000 var der bemærkninger fra andelshaverne.

Nogle mente, at det var på tide, at skraldeskuret blev prioriteret, når hele gården var flot renoveret.

AB Strandbo 1s repræsentanter – der er valgt til bestyrelsen i gårdlauget gennemgik i detaljer, det tilbud som lå til grund for budgetforslaget. Tilbuddet lå på knap kr. 570.000 inkl. moms, hvor fordelingen mellem Strandbo 1 og 2 var 40/60, og dermed var Strandbo 1's del på kr. 240.000.

Enkelte andelshavere mente ikke, at det var tiden for renovering af skraldeskur, da foreningen jo netop havde vedtaget en forhøjelse af boligafgiften, og der var stadigvæk uforudsete udgifter i 2023.

En andelshaver spurgte, om det ikke var billigere at rive skuret ned og opsætte nyt, hvor bestyrelsen svarede, at man tidligere havde undersøgt det i forbindelse med gårdrenoveringen, og det ikke var billigere, da skuret var ret robust.

Efter en længere debat, blev det foreslået, at for de ca. kr. 30.000 skulle gårdlauget bruge en teknisk rådgiver, samt en juridisk rådgiver til at gennemgå kontraktgrundlaget og til at tilse projektet under byggeperioden, da budgetrammen på kr. 240.000 fortsat vil være overholdt.

**SANGEA** Cvr. Nr. 43531891 **Boligadvokat & Ejendomsadministration** Side 7 af 12<br>16. maj 2023 **Side 7 af 12** Grydeåsen 6, 2765 Smørum Grydeåsen 6, 2765 Smørum www.sangea.dk

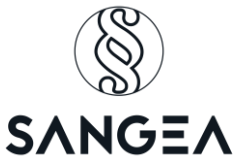

Dirigenten påpegede dog, at hvis budgettet blev overskredet, skulle generalforsamlingen udvide budgetrammen. Dog ville gårdlauget kunne beslutte en øget udgift, som direkte ville påvirke Strandbo 1.

Herefter blev forslaget sendt til afstemning.

For: 26 Imod: 15 Blankt: 1

Forslaget var hermed vedtaget – dog med en ændring af, at kr. 30.000 af det afsatte beløb, skulle bruges til teknisk og juridisk bistand.

## **Forslag 3 – Tilføjelse til husordenen – procedure for anskaffelse af og regelsæt for husdyrhold**

Forslaget var indsendt af "husdyrsudvalget".

*Forslag om tilføjelse af husordenen – Procedure for anskaffelse af og regelsæt for husdyrhold*

*Vi stiller forslag om tilføjelse til Husorden. Bestående husorden af 2011 er vedhæftet særskilt og vi ønsker følgende tilføjet.*

#### *Forslaget*

*Hermed fremstilles forslag omkring procedure for anskaffelse af, og regelsæt for husdyrhold i foreningen AB Strandbo I.*

*Forslaget stilles, da der ikke findes en procedure for regelsæt og ansøgninger om husdyrhold.*

*Vi mener, at vi som beboere bør tage stilling til husdyr og i fællesskab, kigge på en mulig praksis, så administrationen ved, hvordan de skal håndtere sådanne forespørgsler. Og så de bedst muligt, kan agere på vores vegne. Forslaget stilles ydermere for at sikre, at vi skaber rammer og kontrol omkring husdyr i foreningen og for at undgå, eventuelle tvivlsspørgsmål fra andelshavere, der måtte ønske husdyr fremadrettet.*

*Husordenen fremsætter foreningens nuværende reglement omkring husdyr, og inkluderer på nuværende tidspunkt ingen vejledning om husdyrhold andet end, at det er forbudt at holde husdyr i ejendommen.*

*Regelsæt for husdyrhold i AB Strandbo I*

*Det er tilladt at have 1 husdyr per bolig, samt smådyr som f.eks. akvariefisk eller hamster. Dog ikke kamp-* og muskelhunde, if. hundeloven eller <sub>ex</sub> eksotiske dyr, som fx. slanger eller spindlere.

**SANGEA** Cvr. Nr. 43531891 Boligadvokat & Ejendomsadministration Side **8** af **12** Grydeåsen 6, 2765 Smørum www.sangea.dk

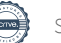

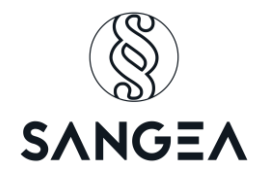

#### *1) Ansøgning*

*Der gives tilladelse til max. 1 hund eller 1 kat per husstand.* 

*Tilladelse kan bevilliges til enhver andelshaver, såfremt punkterne i regelsæt opfyldes.*

*Det pålægger beboere at indhente skriftlig forhåndsgodkendelse fra administrationen via e-mail inden anskaffelse af husdyr.*

*Såfremt et husdyr anskaffes, påhviler det ejeren at indsende dokumentation for tilladelse jf. punkt 2.*

*Det pålægger ejeren at informere administrationen hvis de ikke længere er i besiddelse af et husdyr. Servicehunde og husdyr i lejeboliger, falder uden for denne procedure, da disse får særlig dispensation.*

*Husdyr skal til stadighed være forsikret således, at ejendommen holdes skadesløs for alle eventuelle skader, som et husdyr direkte eller indirekte måtte forvolde.*

#### *2) Tilladelse*

*Når et husdyr anskaffes, registreres det med dokumentation og indsendes til administrationen (Se bilag 1). Dokumentationen tjener det formål at holde overblik over antallet af husdyr i foreningen, og fungerer som den endelige tilladelse til at holde husdyr.*

*Tilladelsen gælder kun for det husdyr, der er registreret i dokumentationen. Ønskes der et nyt husdyr, kræver det ny ansøgning. Det er ejerens ansvar at hente dokumentet på hjemmesiden, udfylde det og fremsende det til administrationen senest en måned efter anskaffelse.*

#### *3) Racer*

*Hunderace: Der bevilliges ikke tilladelse til hunderacer, der ifølge hundeloven er defineret som ulovlige.* 

*Husdyr skal være øretatoveret eller mærket med ID-chip.*

#### *4) Færden*

*Alle husdyr skal føres i snor på foreningens område – eksempelvis trappeopgange. Husdyr må dog under ingen omstændigheder føres gennem eller opholde sig i gården.. Husdyr må ikke opholde sig unødigt på foreningens fælles indendørsarealer.* 

*Dyrene må ikke besørge på fællesarealer, herunder gård og græsplæne. Eventuelle efterladenskaber på fællesarealer skal straks fjernes af hundens ejer.* 

*Ejeren pålægges at varsle om og sikre grundig alene-hjemme-træning ved anskaffelse af hund. Dertil er ejerne til enhver tid ansvarlig for skader, som måtte være forårsaget af husdyret.*

*Foder og tilbehør skal opbevares så det ikke er til gene, ulempe eller risiko for ejendommens brugere eller miljø. Husdyr må ikke ved lugt, støj, forurening eller på anden måde være til gene eller fare for de øvrige beboere.*

#### *5) Opdræt*

*Det er ikke tilladt at opdrætte eller avle husdyr i foreningen.*

#### *6) Klager*

*Oplever beboere at blive generet af et husdyr i foreningen følges følgende fremgangsmåde.* 

**SANGEA** Cvr. Nr. 43531891 Boligadvokat & Ejendomsadministration Side **9** af **12** Grydeåsen 6, 2765 Smørum www.sangea.dk

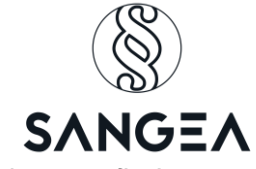

*Nedenstående fremgangsmåde er kun vejledende, da foreningsretten, samt lejeretten finder anvendelse.*

*6.1 Klager over gener i forbindelse med husdyret eller overtrædelse af dette regelsæt indgives først*

*direkte til ejeren, for at give denne mulighed for at håndtere og tage handling.*

*6.2 Såfremt man ikke kommer frem til en løsning, indgives skriftlig klage til administration. Administrationen undersøger herefter klagen, og går i dialog med parterne for at afgøre, om klagen er berettiget, herunder om husdyret har været til gene for andre andelshavere. Der lægges vægt på, hvorvidt ejeren har iværksat foranstaltninger vedrørende eventuelle lydgener mv. Her fokuseres navnligt på træning, såvel som yderligere tiltag for at imødekomme klagen.*

*6.3 Udbedres problemet ikke i løbet af ovenstående proces, og er husdyret til gene for flere andelshavere, såvel som hvis regelsættet misligholdes af ejeren. Så vil bestyrelsen kunne ophæve tilladelsen, og husdyret kan kræves fjernet.*

*6.4 Har man til stadighed ikke nået en løsning, henvises til de generelle regler vedrørende eksklusion i foreningens vedtægter.*

# **Bilag 1: Dokumentation for ansøgning til og tilladelse til husdyrhold**

Undertegnede indgiver herved dokumentation om, at følgende husdyr er indflyttet i foreningen.

#### **Jeg erklærer, at jeg er indforstået med:**

□ at overholde "regelsæt for husdyrhold i AB Strandbo I.

□ at jeg ikke tidligere har fået frataget en lignende tilladelse grundet mislighold.

 at jeg er gjort bekendt med, at overtrædelse af betingelserne kan influere mine rettigheder i foreningen AB Strandbo I.

at husdyret skal være forsikret.

#### **Udfyldes af andelshaver og indsendes til administration:**

#### **Andelshaver kontakt information**

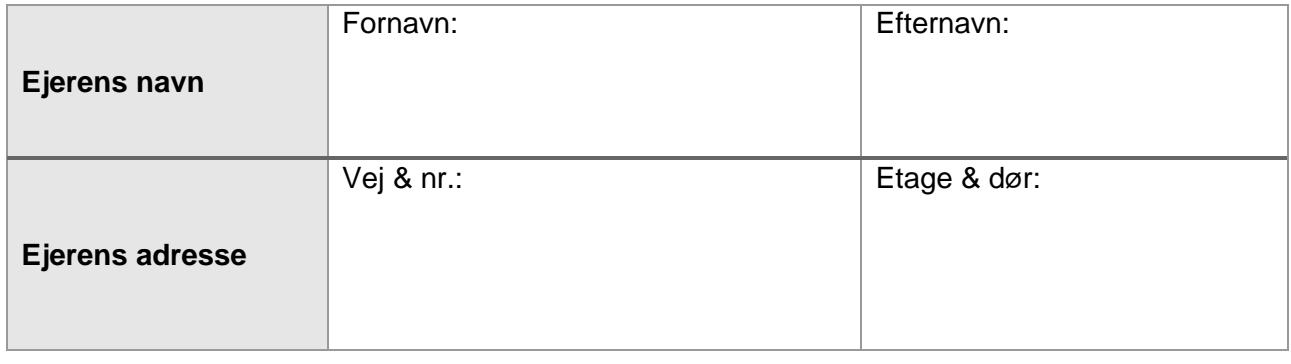

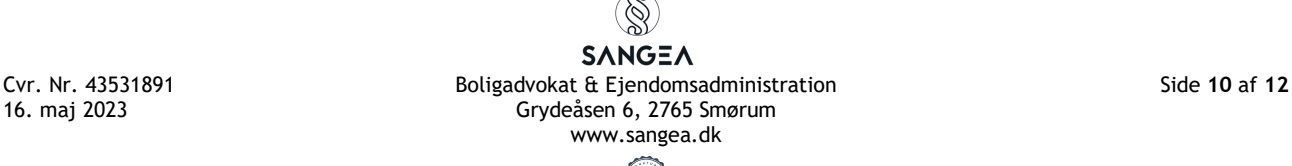

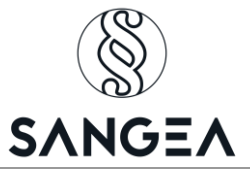

٦

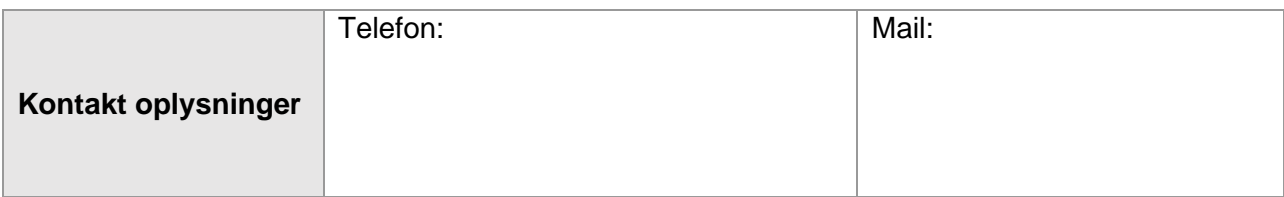

# **Information på husdyr**

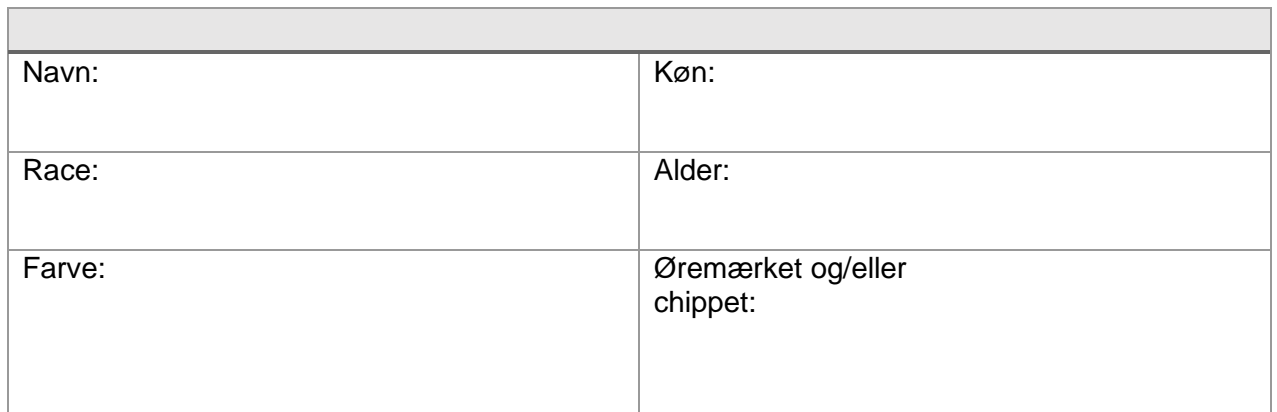

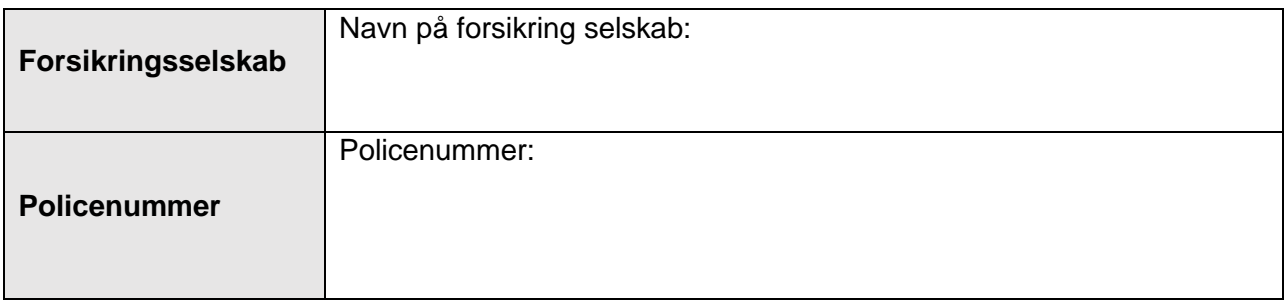

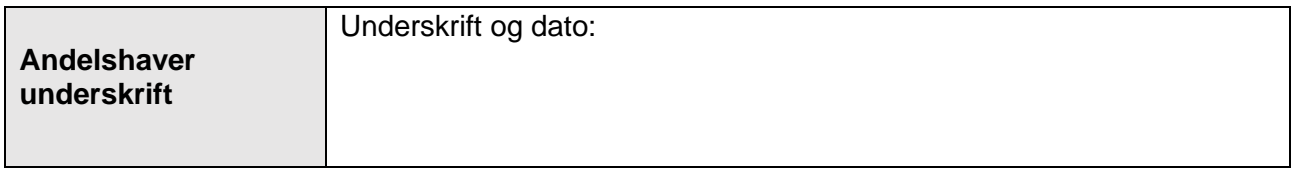

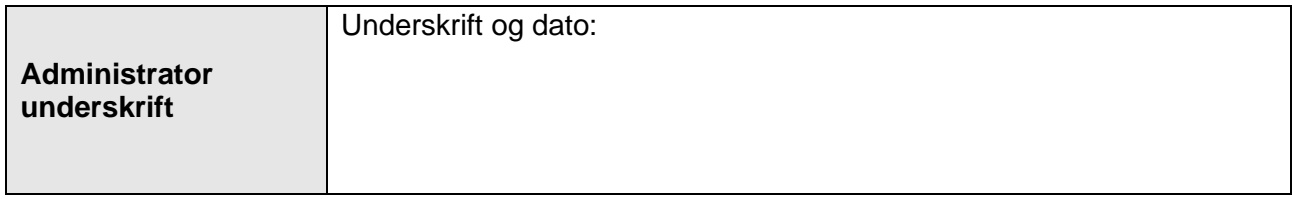

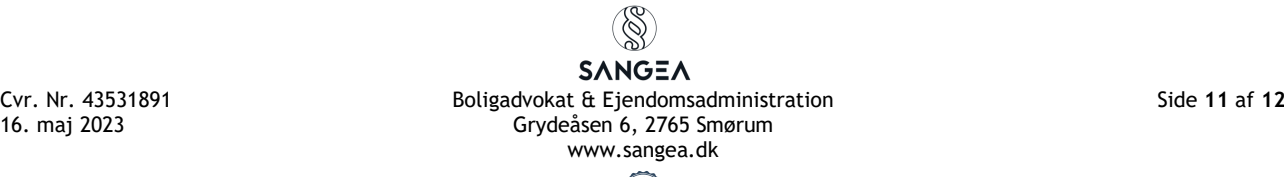

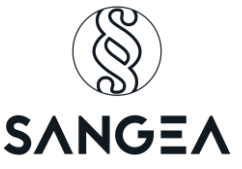

Efter en længere debat – herunder eventuelle gener, vejledende ordensforskrifter, juridiske udfordringer m.v., sendte dirigenten forslaget til afstemning med enkelte grammatiske korrektioner.

Dirigenten sendte forslaget til afstemning.

For stemte: 33 Blankt stemte: 2 Imod stemte: 7

**Forslaget om tilføjelse til husordenen var hermed vedtaget. Ny husorden offentliggøres på foreningens hjemmeside www.strandbo1.dk**

**Dagsordenens punkt 5 – Valg af bestyrelse**

I løbet af året, var Sinor Soltanizadeh trådt ud af bestyrelsen og Steen Barkling som suppleant, var indtrådt.

Alle nuværende medlemmer af bestyrelsen modtog genvalg for 1 år.

Alexandra Schou stillede op som nyt bestyrelsesmedlem. Efter kampvalg var bestyrelsen som følger:

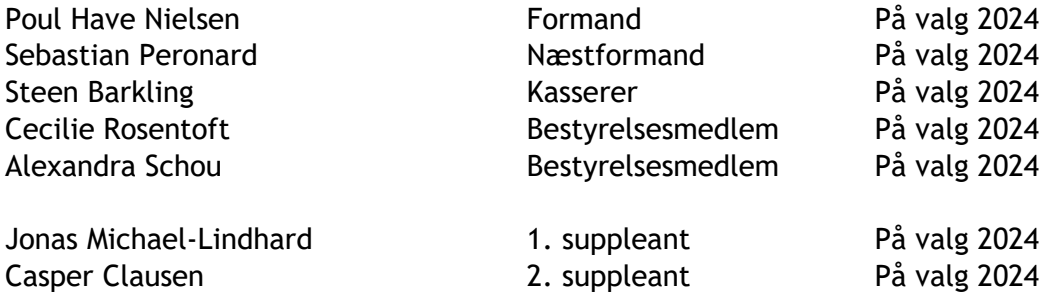

Bestyrelsen konstituerede sig umiddelbart efter generalforsamlingen.

Som repræsentant til gårdlauget blev Julie Rathje valgt. Bestyrelsen fik ligeledes bemyndigelse til at udpege øvrige repræsentanter for AB Strandbo 1 til gårdlaugets bestyrelse.

#### **Dagsordenens punkt 6 – Eventuelt**

Der var ingen bemærkninger under dette punkt, da disse hørte til under bestyrelsens beretning.

Da der ikke var flere punkter på dagsordenen, hævede dirigenten generalforsamlingen og takkede for god ro og orden.

**Nærværende referat underskrives digitalt af dirigent samt bestyrelsen for A/B Strandbo 1.**

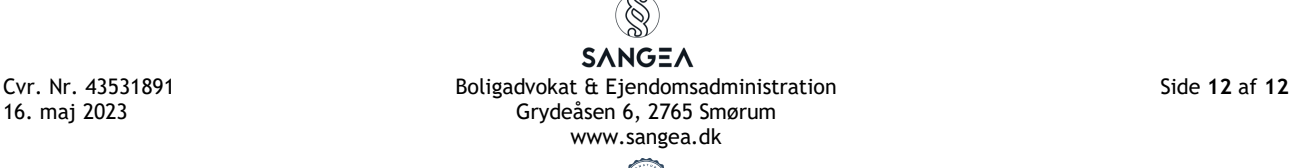

# Verifikation

Transaktion 09222115557492895791

# Dokument

Referat OGF 100523 Hoveddokument 12 sider Påbegyndt 2023-05-16 21:53:47 CEST (+0200) af Kim Hansen (KH) Færdiggjort 2023-05-25 11:57:46 CEST (+0200)

# Signerende parter

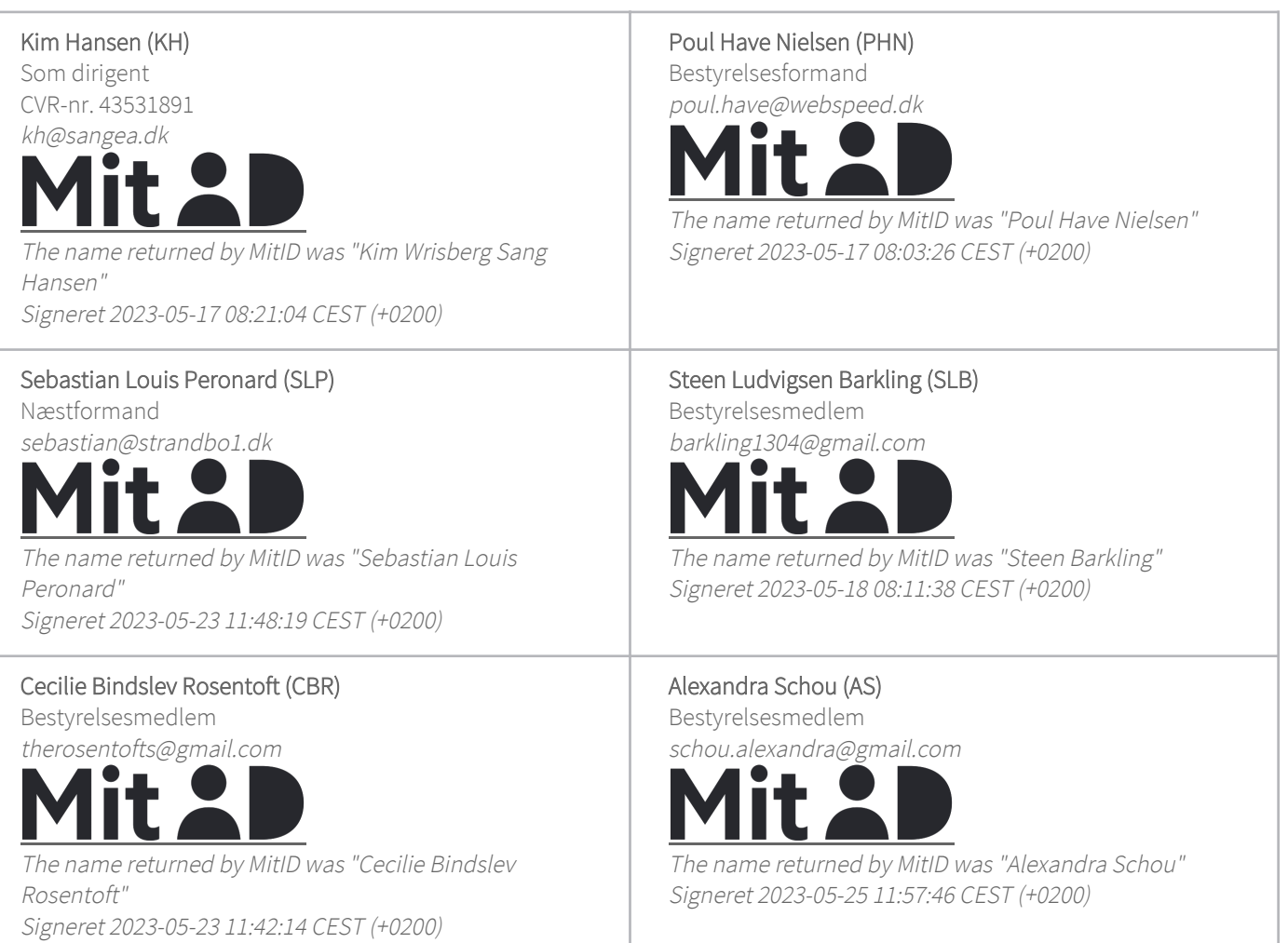

Denne verificering blev udstedt af Scrive. Information med kursiv er sikkert verificeret af Scrive. For mere information/bevismateriale om dette dokument se de skjulte vedhæftede filer. Brug en PDF-læser såsom Adobe Reader, der kan vise skjulte vedhæftede filer, for at se vedhæftede filer. Vær opmærksom på, at

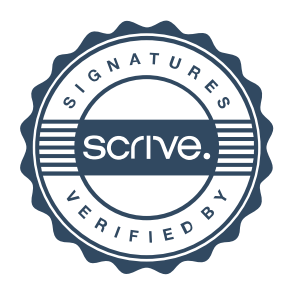

# Verifikation

Transaktion 09222115557492895791

hvis dokumentet udskrives, kan integriteten af en sådan udskrevet kopi ikke verificeres i henhold til nedenstående, og at en grundlæggende udskrift vil mangle indholdet af de skjulte vedhæftede filer. Den digitale signatur (elektronisk segl) sikrer, at integriteten af dette dokument, inklusive de skjulte vedhæftede filer, kan bevises matematisk og uafhængigt af Scrive. For at gøre det mere bekvemmeligt leverer Scrive også en service, der giver dig mulighed for automatisk at verificere dokumentets integritet på: https://scrive.com/verify

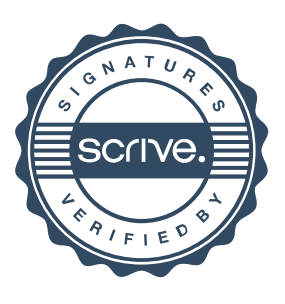